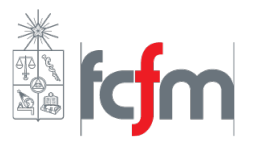

# PAUTA AUXILIAR EXTRA C2

Profesor: Matías Montesinos Auxiliares: Fabián Álvarez - Diland Castro Fecha: 10 de Mayo 2017

Feliz Día Mamá! (No olvidar)

## P1. [Ley de Ohm]

Considere dos esferas conductoras (perfectas) concéntricas, de radios a y b como se muestra en la figura. La mitad del espacio entre las esferas se llena con un medio e conductividad g<sup>1</sup> y la otra mitad con un medio de conductividad  $q_2$ .

(a) Calcule la resistencia equivalente entre los dos conductores

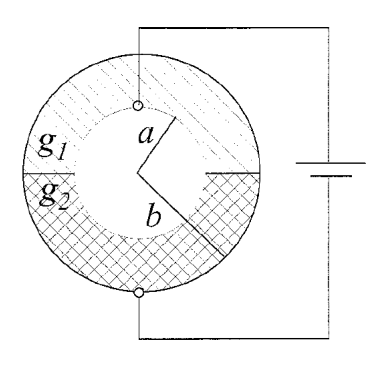

# SOLUCIÓN:

Partiremos usando la Ley de Gauss para determinar el campo eléctrico, para ello suponemos que en la superficie interior se distribuye una carga Q, además de una simetría esférica.

Además, en la interfaz podemos notar que la única componente es tangencial. Por ende,  $E_{t1} = E_{t2} = E$ . Entonces,

$$
\iint \vec{E} \cdot d\vec{S} = \frac{Q}{\epsilon_0}
$$

$$
\vec{E} = \frac{Q}{4\pi r^2 \epsilon_0} \hat{r}
$$

Luego,

Usamos la Ley de Ohm  $\vec{J} = g\vec{E}$ . y encontramos los valores para la densidades de corriente, las cuales deben ser distintas pues las conductividades cambian.

$$
\vec{J}_1 = \frac{Q \cdot g_1}{4 \pi r^2 \epsilon_0} \hat{r}
$$

$$
\vec{J}_2 = \frac{Q \cdot g_2}{4 \pi r^2 \epsilon_0} \hat{r}
$$

Obtenidas las densidades de corriente, podemos encontrar el valor de la corriente integrando, la idea es encontrar la corriente, al igual que la diferencia de potencial y utilizar la ecuación (3) para obtener la Resistencia.

$$
I = \iint J \cdot dS
$$

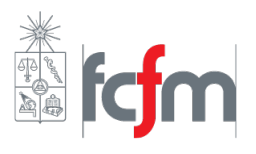

 $\sim$ 

$$
I = \int_{\phi=0}^{2\pi} \int_{\theta=0}^{\pi} J \cdot dS
$$

$$
I = \int_{\phi=0}^{2\pi} \left[ \int_{\theta=0}^{\frac{\pi}{2}} J_1 dS + \int_{\theta=\frac{\pi}{2}}^{\pi} J_2 dS \right]
$$

$$
I = \int_{\phi=0}^{2\pi} \left[ \frac{Q}{4\pi\epsilon_0 r^2} \left( \int_{\theta=0}^{\frac{\pi}{2}} g_1 dS + \int_{\theta=\frac{\pi}{2}}^{\pi} g_2 dS \right) \right]
$$

$$
I = \int_{\phi=0}^{2\pi} \left[ \frac{Q}{4\pi\epsilon_0 r^2} \left( \int_{\theta=0}^{\frac{\pi}{2}} g_1 dS + \int_{\theta=\frac{\pi}{2}}^{\pi} g_2 dS \right) \right]
$$

Usamos que :  $dS = r^2 \sin(\theta) d\theta d\phi$ 

$$
I = \int_{\phi=0}^{2\pi} \left[ \frac{Q}{4\pi\epsilon_0 r^2} \left( \int_{\theta=0}^{\frac{\pi}{2}} g_1 \cdot r^2 \sin(\theta) d\theta d\phi + \int_{\theta=\frac{\pi}{2}}^{\pi} g_2 \cdot r^2 \sin(\theta) d\theta d\phi \right) \right]
$$
  
\n
$$
I = \int_{\phi=0}^{2\pi} \left[ \frac{Q d\phi}{4\pi\epsilon_0} \left( \int_{\theta=0}^{\frac{\pi}{2}} g_1 \cdot \sin(\theta) d\theta + \int_{\theta=\frac{\pi}{2}}^{\pi} g_2 \cdot \sin(\theta) d\theta \right) \right]
$$
  
\n
$$
I = \frac{Q}{2\epsilon_0} \left( \int_{\theta=0}^{\frac{\pi}{2}} g_1 \cdot \sin(\theta) d\theta + \int_{\theta=\frac{\pi}{2}}^{\pi} g_2 \cdot \sin(\theta) d\theta \right)
$$
  
\n
$$
I = \frac{Q}{2\epsilon_0} \left( g_1 \cdot \left( -\cos(\frac{\pi}{2}) + \cos(0) \right) + g_2 \left( -\cos(\pi) + \cos(\frac{\pi}{2}) \right) \right)
$$
  
\n
$$
I = \frac{Q}{2\epsilon_0} \left( g_1(0+1) + g_2(-(-1) + 0) \right)
$$
  
\n
$$
I = \frac{Q}{2\epsilon_0} \left( g_1 + g_2 \right)
$$

Ahora, procedemos a calcular el valor de la diferencia de potencial.

$$
V_{AB} = V_A - V_B = -\int_B^A E \cdot dr = \int_A^B E \cdot dr
$$

$$
V_{AB} = V_A - V_B = \int_A^B \frac{Q}{4\pi r^2 \epsilon_0} \cdot dr = \frac{Q}{4\pi \epsilon_0} \left(\frac{-1}{r}\right)_a^b
$$

$$
V_{AB} = V_A - V_B = \Delta V = \frac{Q}{4\pi \epsilon_0} \left(\frac{-1}{b} + \frac{1}{a}\right)
$$

Con esto, ya podemos calcular la resistencia, mediante la ecuación (3) Obteniendo ...

$$
R = \frac{\Delta V}{I} = \left(\frac{1}{a} - \frac{1}{b}\right) \left[\frac{1}{2\pi(g_1 + g_2)}\right]
$$

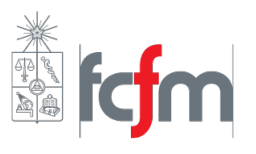

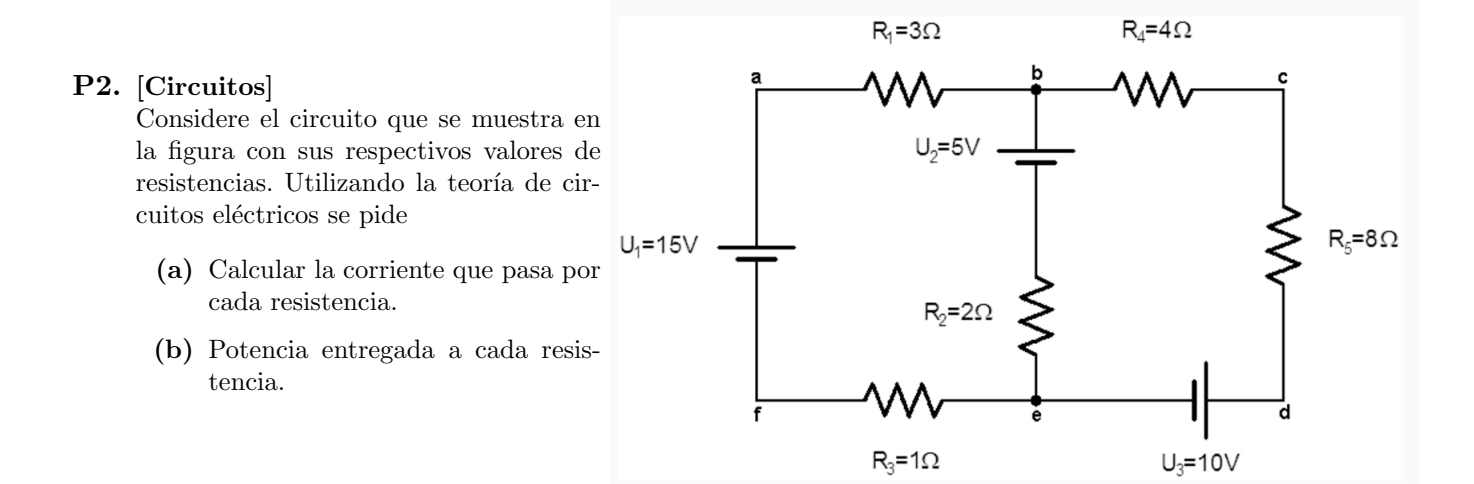

# SOLUCIÓN:

Imponemos las corrientes por cada malla según se muestra en la figura siguiente.

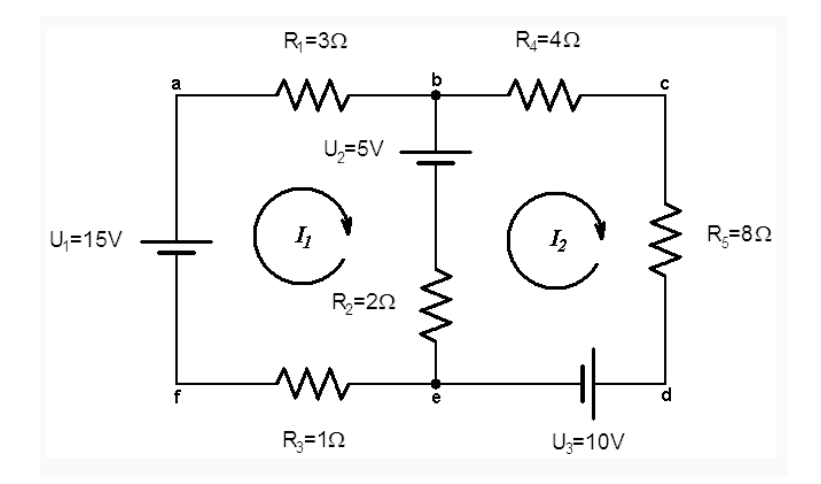

Las ecuaciones por malla serían . Para la malla 1.

$$
V_1 - R_1 \cdot I_1 - V_2 - R_2 \cdot (I_1 - I_2) - R_3 I_1 = 0
$$

Para la malla 2.

$$
V_2 - R_4 \cdot I_2 - R_5 \cdot I_2 - V_3 - R_2 \cdot (I_2 - I_1) = 0
$$

De la malla  $1$ , reordenando términos,  $\,$ 

$$
V_1 - V_2 - I_1(R_1 + R_2 + R_3) + I_2 \cdot R_2 = 0
$$

$$
-6I_1 + 2I_2 = -10
$$

De la malla  $1$ , reordenando términos,

$$
V_2 - V_3 - I_2(R_4 + R_5 + R_2) + I_1 \cdot R_2 = 0
$$

 $-14I_2 + 2I_1 = 5$ 

Tenemos entonces dos ecuaciones y dos incógnitas dadas por el siguiente sistema:

$$
-6I_1 + 2I_2 = -10
$$

$$
-14I_2 + 2I_1 = 5
$$

Despejamos y obtenemos que:

$$
I_1 = \frac{13}{8} [\mathring{A}]
$$
  

$$
I_2 = -\frac{1}{8} [A]
$$

Decimos entonces que el sentido de la corriente es contrario al elegido arbitrariamente al principio. Con estos valores podemos encontrar los valores pedidos,

$$
Potencia = P = I^2 \cdot R
$$

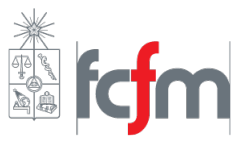

 $\overline{4}$ 

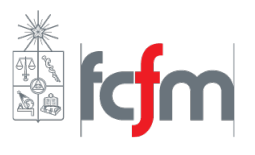

5

## P3. [Corriente eléctrica]

Entre dos cilindros conductores concéntricos, de largo  $L$ , y radios a y c, se llena de dos materiales distintos. Uno que se ubica en  $a < r < b$ , y otro en  $b < r < c$ . Las conductividades y permitividades de los materiales son  $\sigma_1 = g_1 \sigma_2 = g_2$  y  $\epsilon_1 \epsilon_2$ , respectivamente. Si se mantiene una diferencia de potencial  $V_0$  entre el conductor interno y externo, calcular:

- (a) La resistencia del sistema.
- (b) La densidad de carga libre entre los materiales.

## SOLUCIÓN:

# A)

En este problema, se partirá por calcular el campo eléctrico, asumiendo como conocida la corriente para más tarde usar la relación entre el campo y diferencia de potencial para encontrar la corriente en función de datos conocidos.

Dado que en este problema nos dan el valor de la diferencia de potencial que corresponde a  $V_0$ . Podemos obtener la resistencia del sistema utilizando la fórmula  $\Delta V = R \cdot I$ .

Para encontrarel campo, ocuparemos algunas relaciones conocidas.

$$
\vec{J} = g\vec{E} \rightarrow \vec{E} = \frac{\vec{J}}{g}
$$

El valor de la densidad de corriente la podemos obtener usando (5). Notamos además que evidentemente el campo eléctrico será radial y por tanto (usando  $(4)$ ), la densidad de corriente también.

$$
\vec{J}=\frac{I}{2\pi rL}\hat{r}
$$

Dónde el área corresponde a  $2\pi rL$ . Usamos:

$$
\vec{E} = \frac{\vec{J}}{g}
$$
  

$$
\vec{E_1} = \frac{I}{2\pi r L g_1} \hat{r} \quad r \in (a, b)
$$
  

$$
\vec{E_2} = \frac{I}{2\pi r L g_2} \hat{r} \quad r \in (b, c)
$$

Usamos la diferencia de potencial.

$$
\Delta V = V_0 = V(a) - V(c) = -\int_c^a \vec{E} \cdot d\vec{r} = \int_a^c \vec{E} \cdot d\vec{r}
$$

Separando de acuerdo a donde están definidos los campos eléctricos.

$$
\Delta V = \int_{a}^{b} \frac{I}{2\pi r L g_1} dr + \int_{b}^{c} \frac{I}{2\pi r L g_2} dr
$$

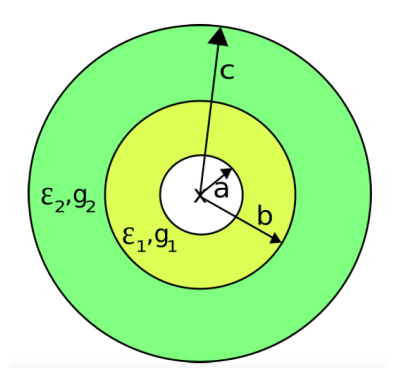

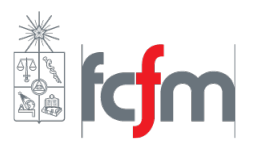

6

$$
\Delta V = \frac{I}{2\pi L} \left[ \frac{1}{g_1} \int_a^b \frac{1}{r} dr + \frac{1}{g_2} \int_b^c \frac{1}{r} dr \right]
$$

$$
\Delta V = \frac{I}{2\pi L} \left[ \frac{1}{g_1} \left( \ln \left( \frac{b}{a} \right) \right) + \frac{1}{g_2} \left( \ln \left( \frac{c}{b} \right) \right) \right] = V_0
$$

Luego, usando que

$$
I = \frac{\Delta V}{R} \to R = \frac{\Delta V}{I}
$$

Con esto,

$$
R = \frac{1}{2\pi L} \left[ \frac{1}{g_1} \left( \ln \left( \frac{b}{a} \right) \right) + \frac{1}{g_2} \left( \ln \left( \frac{c}{b} \right) \right) \right]
$$

B)

Para encontrar la densidad de carga libre  $(\sigma_l)$ , debemos utilizar la condición de borde que relaciona los vectores desplazamiento con la densidad de carga libre en la interfaz.

Es decir, utilizaremos :

$$
(D_2 - D_1) \cdot \hat{n} = \sigma_l
$$

De las clases anteriores, sabemos que  $\vec{D} = \epsilon \vec{E}$ .

Luego...

$$
\vec{D_1} = \frac{I\epsilon_1}{2\pi r L g_1} \hat{r} \quad \& \quad \vec{D_2} = \frac{I\epsilon_2}{2\pi r L g_2} \hat{r}
$$

En la intefaz  $\hat{n} = \hat{r}$ .

IMPORTANTE: Evaluamos los campos D en r=b (interfaz)

$$
\left(\frac{I\epsilon_1}{2\pi r L g_1} - \frac{I\epsilon_2}{2\pi r L g_2}\right)\hat{r} \cdot \hat{r} = \sigma_l
$$

$$
\sigma_l = \frac{I}{2\pi b L} \left(\frac{\epsilon_2}{g_2} - \frac{\epsilon_1}{g_1}\right)
$$

Dado que R está despejada en función de los datos del problema,  $V_0$  también es dato. Reemplazamos  $I = \frac{V_0}{R}$ .

$$
\sigma_l = \frac{V_0}{2\pi R b L} \left(\frac{\epsilon_2}{g_2} - \frac{\epsilon_1}{g_1}\right)
$$

Observación: Otra forma es reemplazar directamente:

$$
I = \frac{2\pi V_0 L}{\frac{\ln(b/a)}{g_1} + \frac{\ln(c/b)}{g_2}}
$$

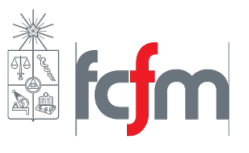

#### P4. [Corriente eléctrica]

Considere un condensador cilíndrico de radio interior a y radio exterior b y largo L. La superficie cilíndrica interna del condensador se encuentra a potencial  $V_0$  mientras que la exterior se encuentra a un potencial nulo. El condensador tiene dentro de él dos materiales conductores de conductividad  $g_1$  y  $g_2$ . El material con conductividad  $g_1$  subtiende un ángulo  $\beta$  en el condensador, mientras que el otro ocupa todo el volumen restante. Si el sistema ha alcanzado el régimen estacionario, determine:

- (a) La corriente eléctrica que circula por ambos medios.
- (b) La resistencia que opone cada medio al paso de la corriente.

# SOLUCIÓN:

Utilizando la ecuación de continuidad en régimen permamente sabemos que:

$$
\vec{\nabla} \cdot \vec{J} + \frac{\partial \rho}{\partial t} = 0
$$

Suponiendo que nos encontramos en régimen permanente se tiene que:

$$
\vec{\nabla} \cdot \vec{J} + \frac{\partial \phi}{\partial t} = 0
$$

$$
\Rightarrow \vec{\nabla} \cdot \vec{J} = 0
$$

Dada la simetría sabemos que  $\vec{J}=J(r)\hat{r}$ , y por lo tanto en la interfaz se tendrá que  $E_1^t=E_2^t=E$ , y por lo tanto  $J_i = g_i \cdot E$ 

$$
\vec{\nabla} \cdot \vec{J} = 0
$$

$$
\vec{\nabla} \cdot (g_i \cdot \vec{E}) = 0
$$

$$
\Rightarrow \vec{\nabla} \cdot \vec{E} = 0
$$

Donde esta última ecuación se obtiene de que  $g_i$  es constante y puede salir de las distintas derivadas. Resolviendo la divergencia del campo eléctrico se obtiene:

$$
\vec{\nabla} \cdot \vec{E} = 0
$$

$$
\frac{1}{r} \frac{\partial (r \cdot E(r))}{\partial r} = 0
$$

$$
\Rightarrow E(r) = \frac{C_1}{r}
$$

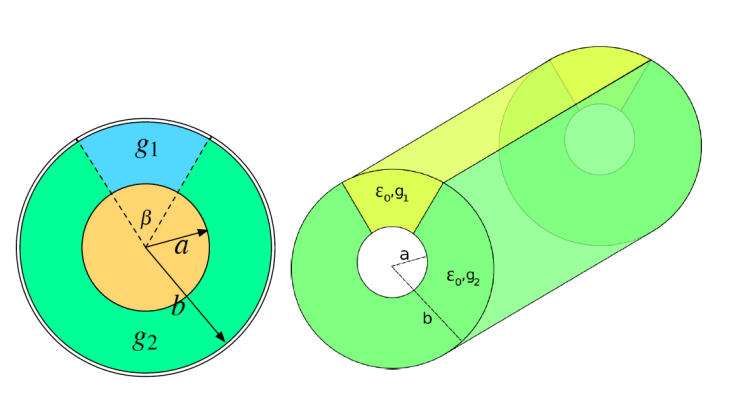

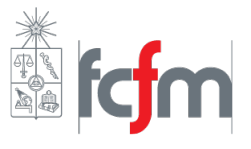

En consecuencia las densidades de corriente que circulan por los diferentes médios serán:

$$
\Rightarrow \vec{J}_1(r) = \frac{C_1 \cdot g_1}{r}
$$

$$
\Rightarrow \vec{J}_2(r) = \frac{C_1 \cdot g_2}{r}
$$

La diferencia de potencial entre los casquetes esféricos será:

$$
V(b) - V(a) = -\int_a^b E \cdot dr
$$

$$
0 - V_0 = -\int_a^b \frac{C_1}{r} \cdot dr
$$

$$
V_0 = C_1 (\ln(r))_b^a
$$

$$
V_0 = C_1 \cdot \ln(b/a)
$$

De donde podemos despejar el valor de la constante  $C_1$ .

$$
\Rightarrow C_1 = \frac{V_0}{\ln(b/a)}
$$

La corriente que circula por cada uno de los medios estará dado por los respectivos flujos de la densidad de corriente, es decir:

$$
I = \int \vec{J} \cdot d\vec{s}
$$
  
\n
$$
\Rightarrow I_1 = \int_0^L \int_0^\beta \frac{V_0 \cdot g_1}{r \cdot \ln(b/a)} \cdot r \cdot d\phi \cdot dz
$$
  
\n
$$
= \frac{V_0 \cdot g_1 \cdot L \cdot \beta}{\ln(b/a)}
$$

$$
\Rightarrow I_2 = \int_0^L \int_\beta^{2\pi} \frac{V_0 \cdot g_2}{r \cdot \ln(b/a)} \cdot r \cdot d\phi \cdot dz
$$

$$
= \frac{V_0 \cdot g_2 \cdot L \cdot (2\pi - \beta)}{\ln(b/a)}
$$

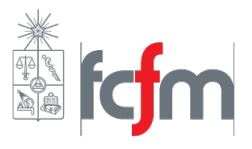

Y por lo tanto las resistencias de los diferentes materiales serán:

$$
R_1 = \frac{\Delta V}{I_1}
$$
  
=  $\frac{V_0}{\frac{V_0 \cdot g_1 \cdot L \cdot \beta}{\ln(b/a)}}$   
=  $\frac{\ln(b/a)}{g_1 \cdot L \cdot \beta}$   

$$
R_2 = \frac{\Delta V}{I_2}
$$
  
=  $\frac{V_0}{\frac{V_0 \cdot g_2 \cdot L \cdot (2\pi - \beta)}{\ln(b/a)}}$   
=  $\frac{\ln(b/a)}{g_2 \cdot L \cdot (2\pi - \beta)}$ 

Ambos materiales se encuentran a la misma diferencia de potencial, y por ellos circulan corrientes distintas, en base a esto notamos que las resistencias se encuentran conectadas en paralelo y por lo tanto:

$$
R_T = \left(\frac{1}{R_1} + \frac{1}{R_2}\right)^{-1}
$$
  
= 
$$
\left(\frac{g_1 \cdot L \cdot \beta}{\ln(b/a)} + \frac{g_2 \cdot L \cdot (2\pi - \beta)}{\ln(b/a)}\right)^{-1}
$$
  
= 
$$
\frac{\ln(b/a)}{g_1 \cdot L \cdot \beta + g_2 \cdot L \cdot (2\pi - \beta)}
$$

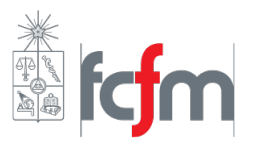

## P5. [Fuerza]

Se desea diseñar una balanza electrónica en la cual hay un microprocesador que genera una diferencia de potencial V , ésta se traduce en una fuerza vertical, hacia arriba, que contrarresta exactamente el peso que se va a medir: mg. El dispositivo tiene un condensador plano de área  $a^2$  y distancia entre las placas d. Entre las placas se encuentra un diel´ectrico de dos partes, de iguales dimensiones que tienen dieléctricos  $\epsilon_1$  y  $\epsilon_2$ .

(a) Se pide calcular la fuerza ejercida sobre el dieléctrico en función de los datos entregados.

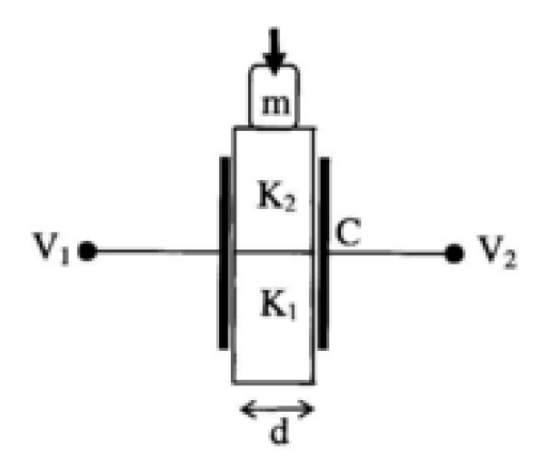

# SOLUCIÓN:

## A)

En primera instancia intentaremos calcular la capacitancia de a configuración, para mediante la expresión de la energía (dado que sabemos el valor de la diferencia de potencial), encontraremos la energía siguiendo la ecuación  $U = \frac{1}{2}C(\Delta V)^2$ .

Luego, con la energía, podríamos encontrar la fuerza utilizando la ecuación (4) y observando que:

$$
-F(\hat{i}) + mg(\hat{i}) = 0 \rightarrow F = mg
$$

Lo anterior, pues la fuerza contrarresta exactamente el peso que se va a medir. Se elige x=0 la base del dieléctrico con permitividad  $\epsilon_1$ 

Entonces, partimos calculando la capacitancia de la configuración. Aquí es importante notar que esta configuración puede verse como dos capacitores en paralelo, pues ambos están a igual diferencia de potencial.

Con esto, la capacitancia total de la configuración está dada por:

$$
C_{eq} = C_1 + C_2
$$

Además, como sabemos que para un condensador de placas paralelas la capacitancia está dada por  $C = \frac{\epsilon A}{d}$  $\frac{dA}{d}$ , se tendrá que ...

$$
C_1 = \frac{\epsilon_1 A_1}{d} \qquad \& \qquad C_2 = \frac{\epsilon_2 A_2}{d}
$$

Reemplazando los valores, y eligiendo como x la distancia que se muestra en la siguiente figura.

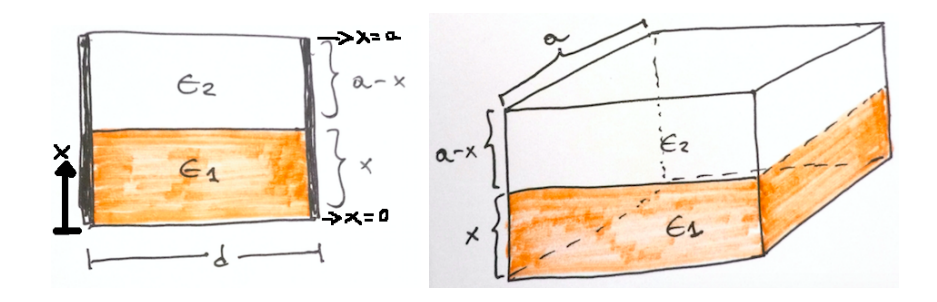

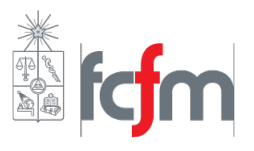

$$
C_1 = \frac{\epsilon_1 [a \cdot x]}{d} \qquad & C_2 = \frac{\epsilon_2 [a(a-x)]}{d}
$$

Entonces,

$$
C_{eq} = \frac{\epsilon_1 [a \cdot x]}{d} + \frac{\epsilon_2 [a (a - x)]}{d}
$$

A continuación,

$$
U = \frac{1}{2} \left( \frac{\epsilon_1 [a \cdot x]}{d} + \frac{\epsilon_2 [a(a-x)]}{d} \right) (V_0)^2
$$

Luego, utilizamos que  $\vec{F}=\vec{\nabla}U$  y que  $F=mg.$ 

$$
\vec{F} = \vec{\nabla} \left( \frac{1}{2} \left( \frac{\epsilon_1 [a \cdot x]}{d} + \frac{\epsilon_2 [a(a-x)]}{d} \right) V_0^2 \right)
$$

Resolviendo:

$$
F = \frac{V_0^2}{2d} \frac{\partial (\epsilon_1[a \cdot x] + \epsilon_2[a(a-x)])}{\partial x} = \frac{V_0^2}{2d} (\epsilon_1 a(1) + \epsilon_2 a(-1)) = \frac{V_0^2}{2d} (\epsilon_1 a - \epsilon_2 a)
$$

$$
\vec{F} = \frac{V_0^2}{2d} (\epsilon_1 a - \epsilon_2 a) [-\hat{i}]
$$

Consultas o sugerencias a: Diland.Castro@ing.uchile.cl